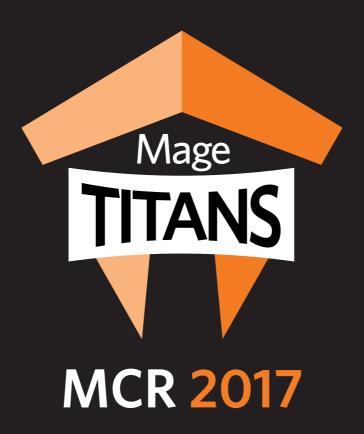

## FELIX DELVAL

Software engineer at Magento

@fe\_lix\_

# Follow the Magento order management down the rabbit hole

**UK.MAGETITANS.COM** 

#MageTitansMCR > @MageTitans

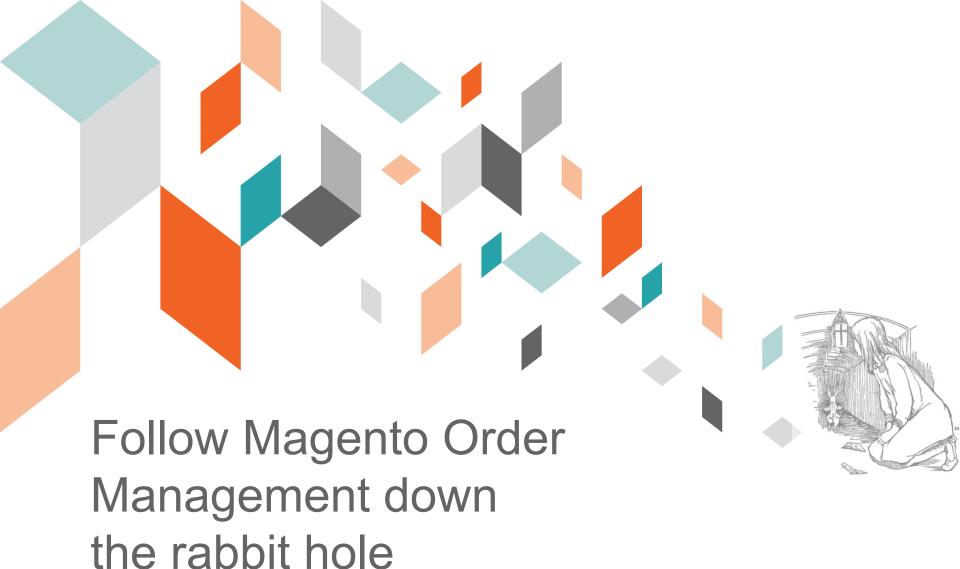

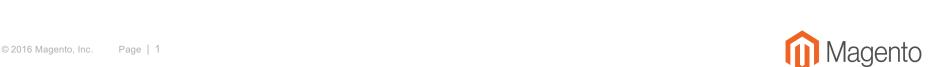

### Félix Delval

Architect - Magento Order Management

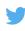

@fe\_lix\_

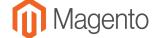

### The program

- Brief overview of what is order management
- Survival guide of the API
- The concept of integration
- How message get processed internally

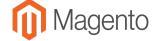

What is order management?

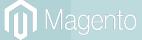

### Why an order manager?

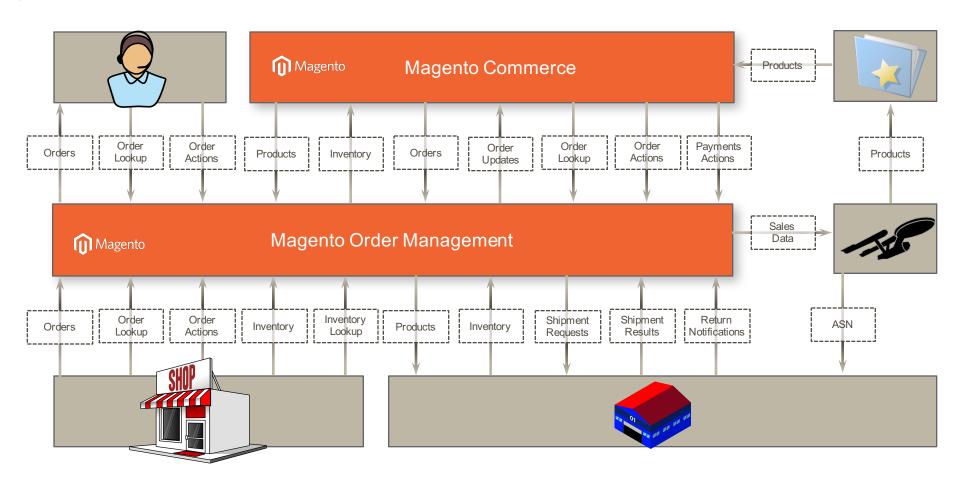

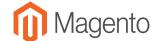

### The order life cycle

Catalogue display

Cat management

Cat management

Cat management

Cat management

Cat management

Cat management

Magento Magento Commerce

Magento Order Management

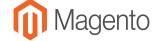

### An example setup

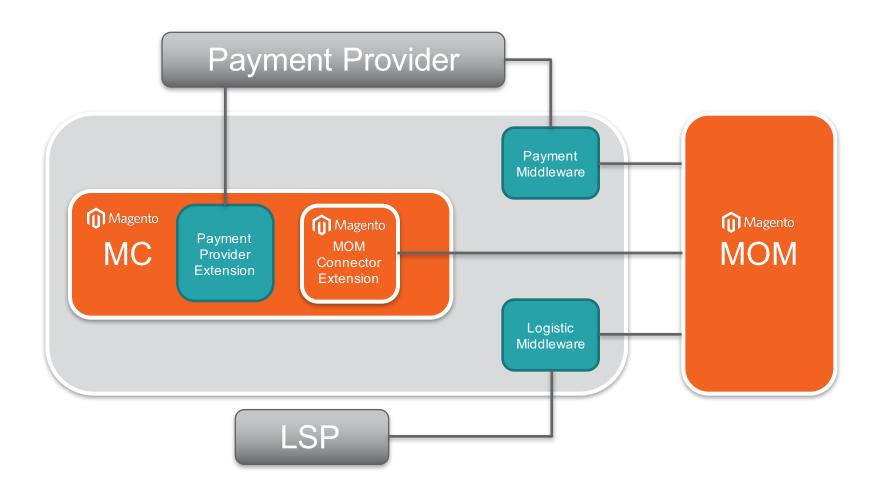

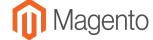

### Order Management API

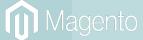

### A quick glance

- JSON-RPC 2.0 over HTTP
  - http://www.jsonrpc.org/specification
- Authentication through oAuth
- Message language is defined by specifications:
  - http://omsdocs.magento.com/en/specifications
- Three types of messages :
  - Commands
  - Events
  - Query

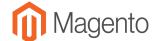

### JSON-RPC message structure

```
{
   "jsonrpc": "2.0",
   "method": "magento.inventory.source_stock_management.update"
   "params": {
                                                                           Service
       "snapshot": {
           "source_id": "WAREHOUSE1",
                                                                            name
           "mode": "DELTA",
           "created_on": "2017-09-05T13:03:54+02:00",
           "stock": [
                  "sku": "SKU123",
                                                                          Message
                   "quantity": 100
                                                                             body
```

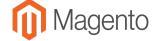

### JSON-RPC responses

```
# All went fine! It's a 200!
    "jsonrpc": "2.0",
    "id: 1,
    "result": null
# Houston, there was a problem! It's a 200!
{
    "jsonrpc": "2.0",
    "id: 1,
    "error": {
       "code": -32700,
        "message": "Parse error"
```

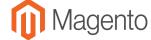

#### Authentication process

```
$ curl -X POST https://auth.mcom.magento.com/oauth/token \
    -F grant type=client credentials \
    -F client id=CLIENT-ID \
    -F 'client secret=CLIENT-SECRET'
{
    "access token": "QlhjQclLI0TSS8UcHms4pCLUugq2Aris654HknyH",
    "token type": "Bearer",
    "expires in":3600
$ curl -X POST https://api.mcom.magento.com/luma/ -H'Authorization: Bearer TOKEN' -d
   "jsonrpc": "2.0",
   "method": "magento.service bus.remote.register",
   "params": {
      "id": "warehouse-integration-example",
      "url": https://warehouse-integration.mom/api
}'
```

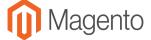

### Integrations

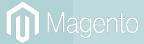

### What is an integration

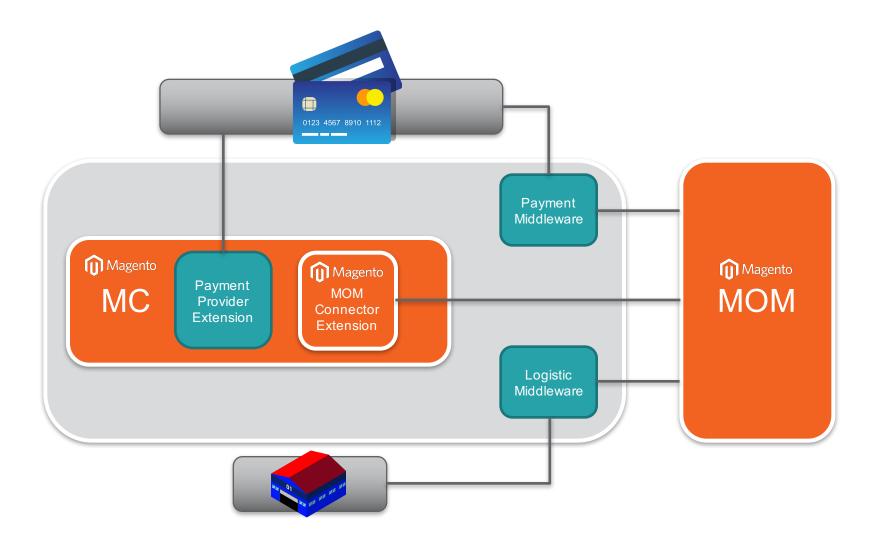

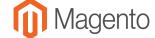

### Warehouse management contract

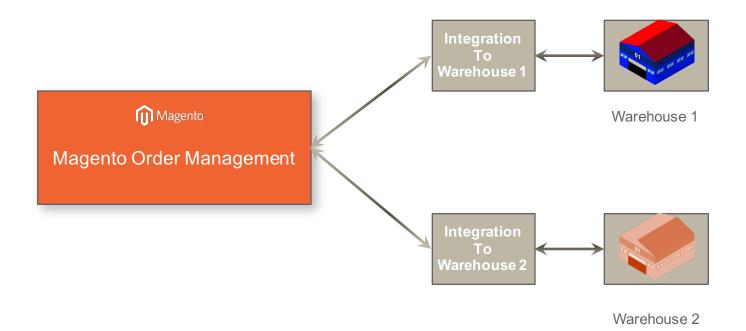

### Registering a new integration

Warehouse management has three service:

- Request shipment
- Lines shipped (event)
- Lines cancelled (event)

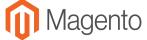

### A warehouse integration

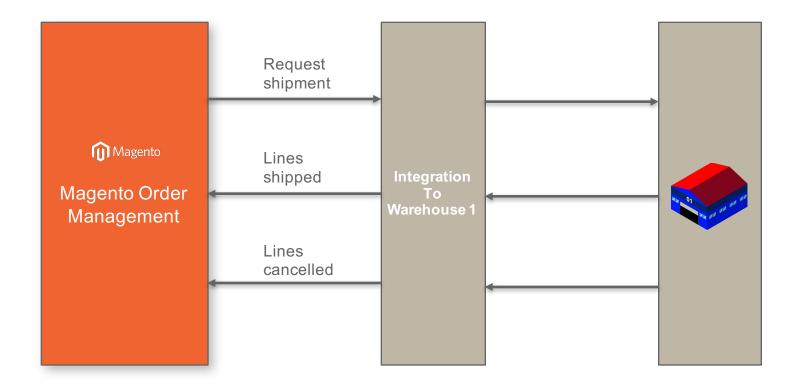

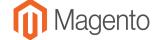

Through the looking glass!

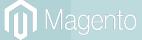

### The layers

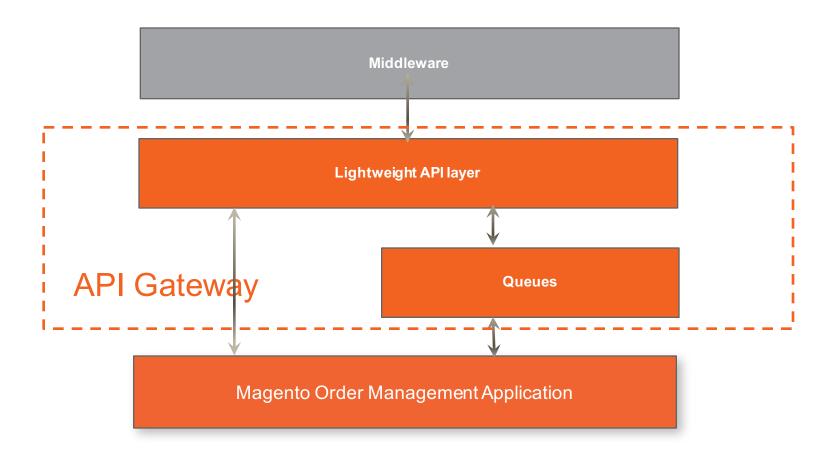

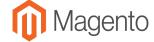

### An asynchronous command

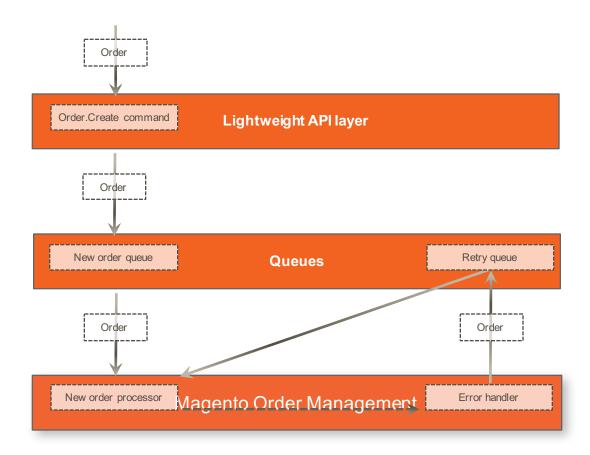

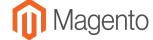

### Events!

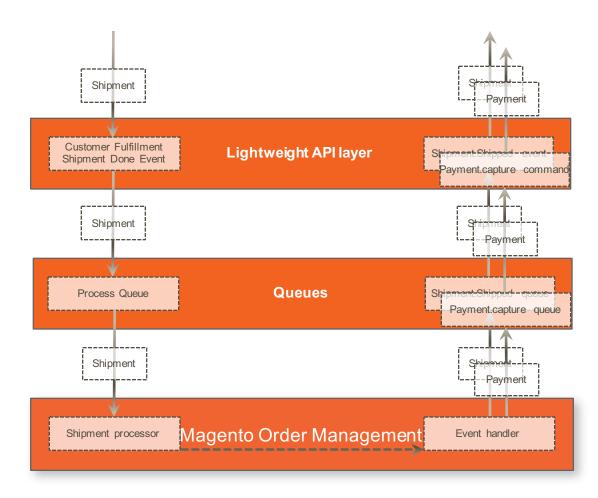

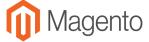

### A query

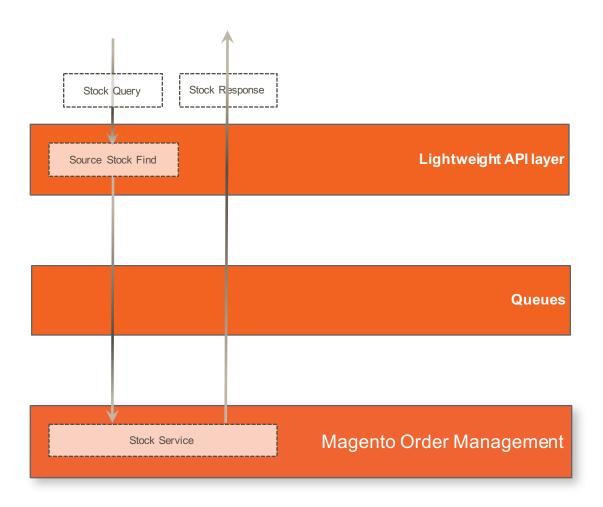

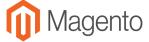

### We also use them internally

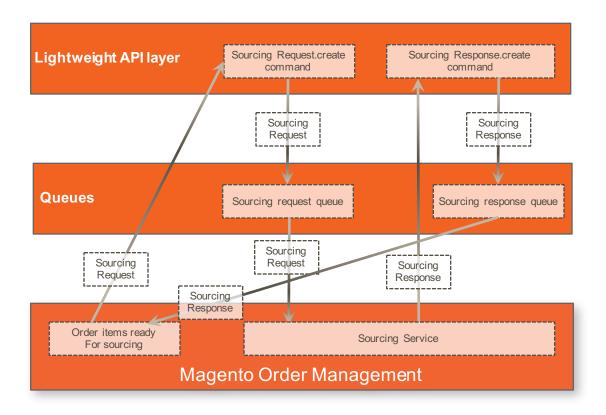

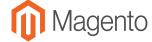

#### Under the hood

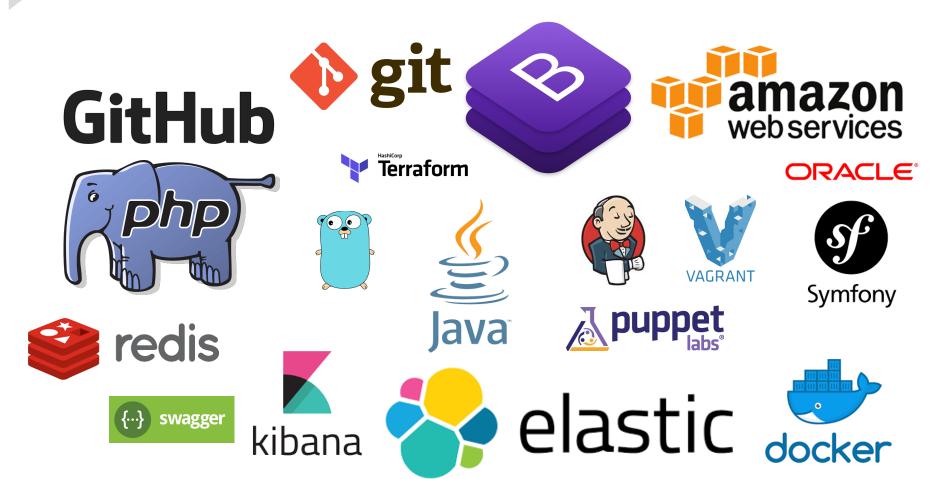

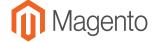

Thank you!
Any Questions?

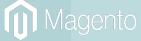